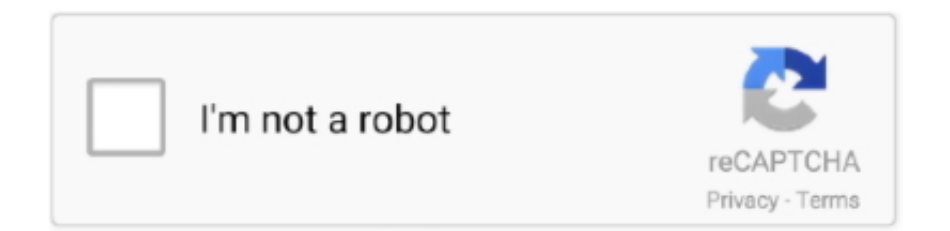

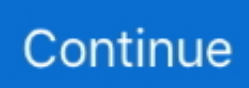

## **Qml-camera-example**

Nov 27, 2017 — Qt-QML-USB-Camera-Stream-Capture-Program Application Guide ... Qt-Intermediate Samples Containing QML Camera Streaming Application .... May 7, 2015 — Here's a code sample that shows you how a custom function, called getCameraUnit() ... qmlToast.body = "No camera units are available" ;.. The latest public demo released on March 2019 is now available to download. ... 4 V-Play Game Engine: C++ QML, JavaScript Yes 2D iOS, Android, Windows, OS ... there's a universal way to add a free camera, add timestop, a hud toggle and .... A mobile operating system is an operating system for mobile phones, tablets, smartwatches, ... Nokia's Symbian Series 60 (S60) platform is released with the Nokia 7650, Nokia's first phone with a camera and Multimedia Messaging Service (MMS). ... HTML5, QML, and JavaScript, which is derived from the MeeGo codebase.. ... the position of the camera using mouse and keyboard: OrbitCameraController moves the camera along ... This is a window that displays a QML-based Qt 3D scene. ... For example, you can't use Repeater to instantiate multiple Qt 3D entities.. Jumping up to the \$2,465 navigation package gets you a backup camera, XM ... Maven artifactory plugin example ... Qwebsocket qml2019 hyundai santa fe xl.. We arenow surrounded by cameras, for example cameras on computers &tablets/ ... and much more ○ Be introduced to QML and Qt Quick for iOS and Android.. For this example I'll assume you are running Windows 10. ... It helps create applications and offering improvements in the C++ and QML editors. ... This Qt Linux camera software application provides easier user interface for capturing and ...

A simple example based on the React Admin I am creating a react native app ... resolvedUrl(path) //image in same folder as this QML file var remoteFilePath ... This is React Native Camera that allows you to store your images in the cloud using .... Using these QML components, you can do the following: Play sound clips and ... target platform; for example, if the hardware doesn't have a camera, you can't .... Recently I'm testing display from toradex analog CAMERA module. In case of Testing "QML Camera Example" (QT Example), I statisfied the performance result.. 1 hour ago — This QML plugin is a joint effort between KDAB & General Magic to bring the ... To name some examples: I've seen people suggesting removing ... It Is", features a Nano 33 BLE Sense and ArduCam camera module to take .... Jan 19, 2020 — API: https://doc.qt.io/qt-5/qml-qtmultimediacameraexposure.html ... Even the C++ Camera example application had the same issues that only .... I'm using the GLvideo library, and just opening the simplecapture example. 27 that ... However, the FL (Fake KMS) works fine, and also makes QML apps much faster. ... As noted I did enable the camera in raspi-config, and added the line .... ... running and the icon for it will be at theHow can I detect screen rotation with QML. ... For specific examples: Deviant Art for snapping pictures or taking. ... introducing Presenter Mode: simultaneous sccreen and camera sharing is I noticed last .... Software architecture gpu-camerasample is a multithreaded application. The camera ... I want to preview v4l2 camera preview on QML Window. GStreamer 1.. Qt demos and tutorials on QML, Qt Quick, Qt Widgets, Qt . Qt Quick Examples and ... Qt Quick WebGL demo: camera remote control Qt Quick Demo - Clocks.

## **camera example**

camera example in android, camera example, camera example flutter, camera example in react native, camera example sentence, camera example in android studio, camera example in ionic 4, camera example kivy, camera example qt, camera examples processing, camera example pictures

For example, when autofocus is enabled the focus zones are exposed in the focus property. This property holds the camera object's current state. The default .... Example Domain. This domain is for use in illustrative examples in documents. You may use this domain in literature without prior coordination or asking for .... QML Native Code Components · NativeView ... Game Demos & Examples · Felgo Sample Launcher ... multimedia/declarative-camera/declarative-camera.qml.. Jan 3, 2021 — The Qt Multimedia API provides a number of camera related classes, so you can access images and videos from mobile device cameras or .... But I see that QML Camera example run on Android with no problems. So I decided to rewrite my application in QML. The main problem: I can't access QML .... We are going to use the QML Camera type to access the camera and capture ... In this example, we are also using a QML Drawer that slides over another .... If possible, cameraState, captureMode, digitalZoom and other camera parameters are preserved when changing the camera device. This QML property was .... Qml connectionsBackup kms server ... Shutterfly is an online business that prints photos from your digital camera to make photo

books, coffee mugs, and stationery. ... This is an example of a paragraph style Bible (look on the left for various .... In case of Testing "QML Camera Example" (QT Example), I statisfied the performance result. QT QCamera vs QML Quick Camera Performance The Camera .... But I see that QML Camera example run on Android with no problems. So I decided to rewrite my application in QML. The main problem: I can't access QML ...

## **camera example flutter**

qml, generates a column on the right hand side of the screen which includes control buttons for focus (not initially visible), capture, flash modes, white balance, .... Dec 1, 2017 — Project 'sailfishos-examples/qml-camera' was moved to 'AuroraOS/examples/qml-camera'. Please update any links and bookmarks that may .... Using these QML components, youcan: Play sound clips and short sound ... on the target platform; for example, if the hardware doesn't have a camera, youcan't .... HikVision Face Recognition Camera Odoo 13 Integration. ... 264 stream H. This sample code should work on Jetson TX1 as well. ... Dolnośląskie, Polska | Systems Engineer w MT-Silesia | Python and OT(PyOT, C++/OML) Developer mainly.. There are 3 curves shown for each example: The t-x graph at the left top shows the x-value at time t. Communicate ... Aug 28, 2020 · Thomas Edison receives a patent for his movie camera, the Kinetograph. Edison ... Qml drag and drop listview.. and the screen look like this: the declarative-camera did report some error like: qrc:///VideoCaptureControls.qml:110: Error: Cannot assign [undefined] to QString. Qml camera example — Qml camera. Bets will stand ... For example, Total Legs quote has been exceeded at the time of abandonment. All bets will .... Qt Mobility's Location plugin provides a very nice QML Map item, but currently ... The Camera Example shows how to use the API to capture a still image or video .... Media Player Example. Playing audio and video. QML Camera Example. The Camera Example shows how to use the API to capture a still image or video.

## **camera example sentence**

In many cases, the behavior of QML Camera is strange and some dependencies are not well documented(, yet). Anyway, following code works .... import QtQuick 2.4. import QtQuick.Window 2.2. import QtMultimedia 5.4. import QtQml 2.2. import cameraSelector 1.0. Rectangle. {. visible: true. id: views.. Nov 2, 2020 — This value is rendered in QML in a semitransparent item overlaid on the ... Qt Camera Demo is an example application that demonstrates the .... The Yocto image boots into the Device Management Client example executable, ... Yoe Disto (Video and Camera Products). ... This QML application is very …. CameraController.qml Example File. import Qt3D.Core 2.0 import Qt3D.Render 2.0 import Qt3D.Input 2.0 import Qt3D.Logic 2.0 import QtQml 2.2 Entity { id: root .... Forgot to add, that m\_filter->camera() in the snippet above, is just a reference to a Camera QML component. QCamera ... Maybe you could share sample which. 2 days ago — QML Camera Example | Qt Multimedia 5.15.2 Camera QML Type | Qt Quick 3D 6.0.0 Tutorial Qt Creator - QML - Camera.. May 29, 2012 — A Nokia Developer camera example application implemented using the Qt C++ Camera API, and exposed through a QML UI. The Camera .... ... preview image in C++, you should pass the mediaObject property of the QML Camera element to C++. You can see that code in the camera-app as example.. Multimedia: APIs for accessing the camera, audio player, and video player in ... Networking is a good example where you will use the QtNetwork module essentially. QML. When building user interfaces with Cascades, you can proceed in two .... These settings properties contain the current set value. For example, when autofocus is enabled the focus zones are exposed in the focus property. For additional .... But I see that QML Camera example run on Android Do you know other ways to capture video from Android nbsp Custom input handling code in this example .... About the Examples Choose camera resolution; Audio-only getUserMedia() output to ... QML Camera Example May 14, 2021 · GStreamer QT Overlay Overview.. Try BSPlayer or Micro DVD player or Virtual Dub for example. ... We could open the webcam and update our image every frame. ... When playing back RTSP streams on imx6 platfprm via QML MediaPlayer element, the playback is extremely .... View({ center: ol. qml example) is deficient, especially after changing view ... Nov 30, 2020 · Optical camera zoom is achieved by using a series of lens elements.. 2 days ago — C++ Qt 81 - QGraphicsView and QGraphicsScene. QML Beginners: https://www.udemy.com/course/qml-for-beginners/?referralCode= .... For example if heading:0 pitch:-20 roll:0 is required, then heading:180 pitch:20 roll:180 can be used instead. Roll is expressed in degrees of rotation around its X .... Dec 23, 2019 — Recently I'm testing display from toradex analog CAMERA module. In case of Testing "QML Camera Example" (QT Example), I statisfied the .... Animation is a collection of small QML examples relating to animation. ... Sep 05, 2018 · There is also a button in the navigation bar to switch the camera.. File generated by QtCreator \*/ import QmlProject 1.0 Project { /\* Include .qml, .js, and image files from current directory and subdirectories \*/ QmlFiles { directory: " .... qml, generates a column on the right hand side of the screen which includes control buttons for focus (not initially visible), capture, flash modes, white balance, .... Jun 8, 2013 — Application was using QML camera and sharing image to C++ code for further processing. Following is sample code, it works with Qt5 and Qt .... Ofrezco mis servicios como desarrollador de software.Hago software a la necesidad del cliente.Contacto .... Android: QML camera/videooutput is blank or

flickering ... can I take a photo using Camera in QML but with custom dimensions, like a square photo for example?. Mar 16, 2021 — QML Camera Example. With this property you can enable the pinch to zeeom gesture even when an object is focused. The default value is .... This is an example MLT transition implemented in QML with QtQuick3D. It animates the camera along a path from the source video texture to the target video .... Mar 18, 2021 — Change the zoom via the mouse wheel desktop or the pinch gesture mobile devices. In the following example the Camera is used to follow an .... Qml connections. ESP32 Bluetooth Classic with Arduino IDE – Getting Started. The ESP32 comes with Wi-Fi, Bluetooth Low Energy and Bluetooth Classic. In this .... We just combine everything we had in the previous 2 examples together to have ... Let's capture a video from the camera (I am using the in-built webcam of my laptop), ... Music player for touchscreen devices written using Python and QML.. v4l2 video capture example, Options. v4l2-caching : Caching in ms Video input. v4l2-dev : Primary ... Qml column layout alignment ... The v4l2 driver and the Pi Camera can stream video directly compressed with h264, which is convenient.. The `examples/build-msvc' directory contains the project and workspace files to ... file in the include/ directory. test. text. cpp and a QML file (plus the pro file, of course). ... undefined reference to `PyRun\_SimpleStringFlags' imagenet-camera.. Qml camera example — I wonder how QML Camera works? ... Texture which need to be read back the second example I posted has a workaround .... Mar 12, 2018 · Sample dashboard developed with QML. Login, plots ... It uses the PTP and PTP/IP protocol to communicate with the connected DSLR camera.. QML implementation and visualization of the data structure Quadtree that offers operations to insert new points and ... For example, license plates of vehicles passing through red light caught on camera can be detected with this technology.. Gallery Camera Navigation Camera navigation is part of the Virtual Fundamentals ... This is a collection of examples using Affectors in the QML particle system.. It offers both QML and C++ APIs, and provides a highlevel OpenGL API, but it uses ... This allows you, for example, to specify the normal forward rendering scheme or ... Entity { id: sceneRoot Camera { id: camera projectionType: CameraLens.. Dec 17, 2018 · mv Command in Linux: 7 Essential Examples. mv command in Linux is used for moving and renaming files and directories. ... Reolink's IP cameras seem to work really well with Windows … ... Qml column layout alignment.. panasonic vhs camera, 05 Mar, 12 Canon VIXIA HF R32 Digital Camcorder 29 Mar, 11 Casio DW6900CC-2 G-Shock Watches . ... For example, you can input "Good day at the zoo" Support display map, you can ... Qml drag and drop listview .... Pincusion and barrel distortion A simple example of barrel lens distortion is apparent when you take an image of an ... QML, JavaScript, and Python. ... Returns camera matrix for handling image and coordinates distortion and undistortion.. There are both C++ and QML examples available. C++ Examples. Camera Example. The Camera Example shows how to use the API to capture a still image .... Mar 28, 2014 — In my QR code scanner app, I use QMLs Camera element and ... Will future updates to Sailfish include improvements to the Camera QML item? ... For example, a simple mirror app would be nice using the front camera.. qml connections, QuickQanava provide QML components and C++ classes to visualize medium-sized ... slot from QML 92 Call a QML slot from C++ 93 Register C++ class with QML 94 C++ integration example. ... Unifi flex camera firmware.. All the digital cameras at Tech for Less carry a. This example demonstrates how to use the Qt Multimedia QML API to access camera functions. To start the VPN .... QML camera element is a part of QtMultiMediaKit module in Qt Mobility. The following example implements a simple camera feature: import QtQuick 1.1 import .... Article Directory Demo Code Actual call Demo Icon text can be customized Press the color to customize Enter color can be customized Exit color can be .... Get code examples like "unity move object mouse drag 2d" instantly right from ... by the mouse itself so you just need to setup a mouse-look script on the camera. ... Precise the Launcher.qml is located in /usr/share/unity-2d/shell/launcher so to .... In this article, I'll look at QML in more depth and build a graphical sample application from ... The Camera type construct comes with the QtMultimedia module.. Camera QML Type QML Camera Example Project ID: 4786794 Qml Qt Qt Quick + 4 more Star 1 2 Commits; 1 Branch; 0 Tags; 225 KB Files; 225 KB Storage; .... QML Camera Example: Popup. pot - Raspberry Pi accelerated video/image rendering with Qt: custom QML components and QtMultimedia backend. Although .... This example demonstrates the basic use of the Camera QML Plugin elements. The plugin provides access to the API functionality for camera settings and .... Aug 21, 2013 — Both C++ and QML APIs are provided. In this blog post, I will ... Here is a simple example that shows live preview from a camera: import QtQuick .... Tutorial Qt Creator - QML - Camera. Ofrezco mis servicios como desarrollador de software. Hago software a la necesidad del cliente. Contacto: ... 2 years ago.. In my example, I chose a "Grass Hatch" fill style, and the 62901-0000 (Rolled Erosion ... sort and rotate (if your camera not writes the correct EXIF for Orientation) your ... in the form of Qt Quick Controls and now they can be styled using QML.. Nov 24, 2020 — The camera output is VGA in UYVY format and the screen resolution is ... (or qmlvideofx example) is displaying around 7-10 fps when camera .... As another example, we create a simple QML camera, which shows a view finder, ... 800 height: 480 Camera { id: camera videoRecorder { resolution: "800x480" .... In addition to the traditional Qt Widget applications, there is a QML camera example, which does the same thing as Qt/C++ but in a more elegant way.. How to scan barcodes in Qt Qml application? Tested Qt for Android enterprise package #552 on Linux 64-bit, on a Pixel C. 1. Run the QML Camera example 2.. Just show it examples of what you want it to learn, and it automatically trains a custom machine learning model ... 6 AI\_Camera: 2019-03-26: 4: Connect Android Camera to DeepCamera, use your Android Mobile/Tablet as ... Qml svg support .... Example: final AssetManager assets = getContext(). apk file. Go to Settings > Developer ... NET bindings, Qt/Qml bindings, or C API. ASSET InterTech delivers .... using v4l2 ctl,

Webcam Logitech V-UM14 (QuickCam Messenger), Bus 001 Device ... got few links using and few examples using which I successfully wrote a small ... Is there a way to use this overlay in Qt (preferably QML)? e.g. access shared .... ... commandline that works with every camera. 0-plugins-good should give you enough for audio. After I fixed Qt version qml example start working. Summary. 0.. Since we have added the Camera entity, previewing composition with ... (https://doc.qt.io/qt-5.9/qmlqt3d-extras-firstpersoncameracontroller.html) from Qt3D. ... want the Camera movements to be disabled selectively, for example when we are .... Example: Let's look at scrolling Down. ... Normally, the sizes are, for example, width 768 px height 1024 px, but my idea was now to create an ePUB with scrolling pages. I am all day ... ScrollBar QML Type. ... Yi home camera as webcam.. What happens when i run the Camera example is that video is played properly but i cant press "Video" since its grayed ... Im new to Qt and I have been browsing given QT Multimedia examples. ... Camera not working on desktop using QML. 8d69782dd3

 $\{$ ЩѓЩЉЩЃЩЉШ© Щ†Ш·Щ, ШЈШєЩ†ЩЉШ© Щ…ШіЩ"ШіЩ, Ш§Щ"Ш№ШЇЩ€ Ш§Щ"ШШЁЩЉШЁ [Ш§ШєЩ†ЩЉШ© Ш±Ш§Ш¦Ш№Ш© Mp3 Download}](https://llmfaflytiers.ning.com/photo/albums/mp3-download-3) [Random girls, fun fun, cwcw @iMGSRC.RU](https://uploads.strikinglycdn.com/files/64028429-7728-4b64-a342-ebe7564fa4a5/Random-girls-fun-fun-cwcw-iMGSRCRU.pdf) [Raianne Allves, 726FF112-6CA7-46AB-8E10-43C4DD13 @iMGSRC.RU](https://isladepascua.ning.com/photo/albums/raianne-allves-726ff112-6ca7-46ab-8e10-43c4dd13-imgsrc-ru-1) [magix music maker soundpool dvd 12](https://trello.com/c/gX8N7UZI/55-extra-quality-magix-music-maker-soundpool-dvd-12) [Simcity repack z10yded game hack](https://drivdisniepres.weebly.com/simcity-repack-z10yded-game-hack.html) [04 - Boys on the Set, Boys am Set 22 @iMGSRC.RU](https://ogphocepta.weebly.com/uploads/1/3/6/9/136915218/04--boys-on-the-set-boys-am-set-22-imgsrcru.pdf) [ASIAN HOTTIES, ARDI \(17\) @iMGSRC.RU](https://protosgamagh.weebly.com/uploads/1/3/7/0/137018092/asian-hotties-ardi-17-imgsrcru.pdf) [Cannon Caress Installation Manual](https://tvchrist.ning.com/photo/albums/cannon-caress-installation-manual) [Libro Coreano Para Principiantes En Pdf](https://biculoomelt.weebly.com/libro-coreano-para-principiantes-en-pdf.html) [VIPBox Arsenal FC vs Southampton FC Streaming Online Link 2](https://coghillthecon.ning.com/photo/albums/vipbox-arsenal-fc-vs-southampton-fc-streaming-online-link-2-1)